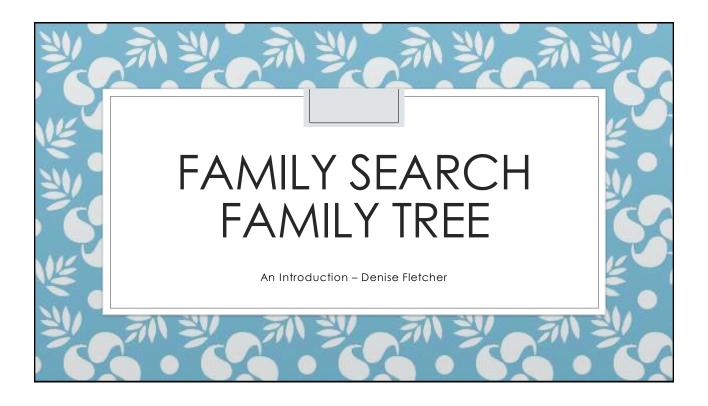

## Where are you?

- How many of us have:
  - Logged in to FamilySearch.org?
  - Added people to your tree?
  - Edited people on your tree?
  - Found possible duplicates?
  - Fixed possible duplicates?
- What issues have you run into?
- What is the biggest issue that you need help with?
- To over come these issues we must first learn some of the basics
  - We can't help you with everything today
  - $^{\circ}\,$  But formally learning these basics will prevent some of these issues

## Objectives

- Learn where to get help
- Introduce you to navigating Family Search Family Tree
- Familiarize you with viewing information
- Acquaint you with viewing and editing Family members
- Discover the basics of reserving and managing temple ordinances

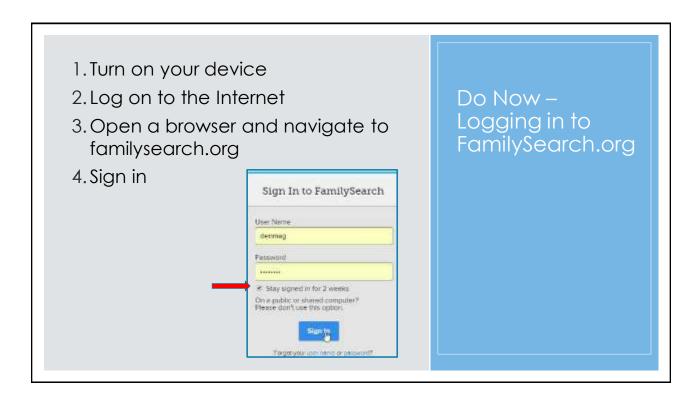

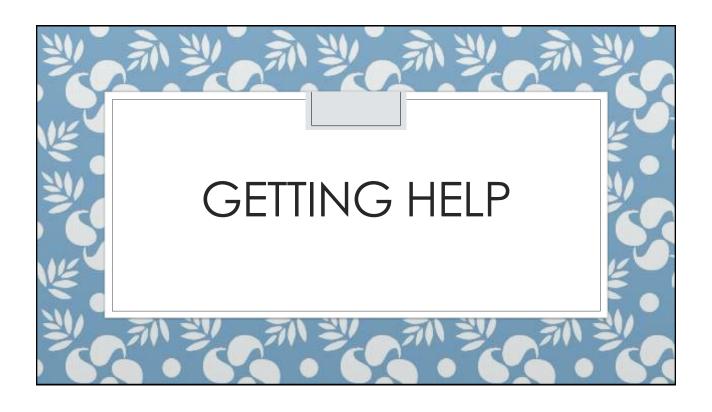

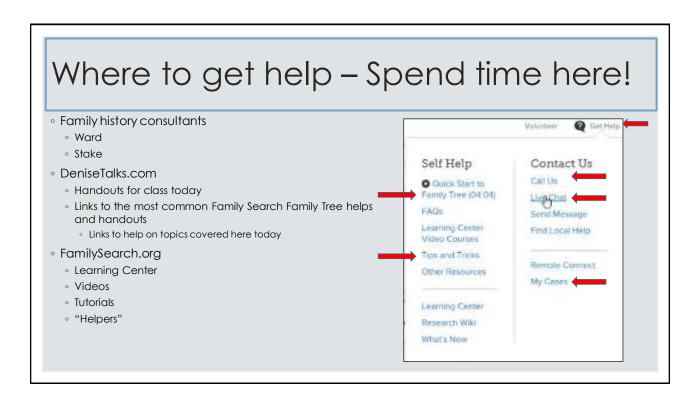

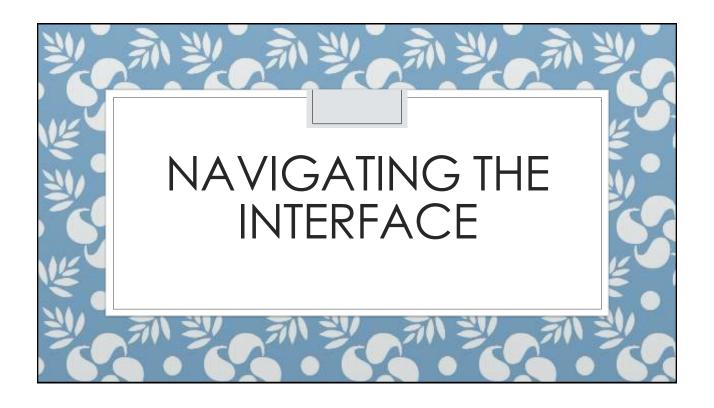

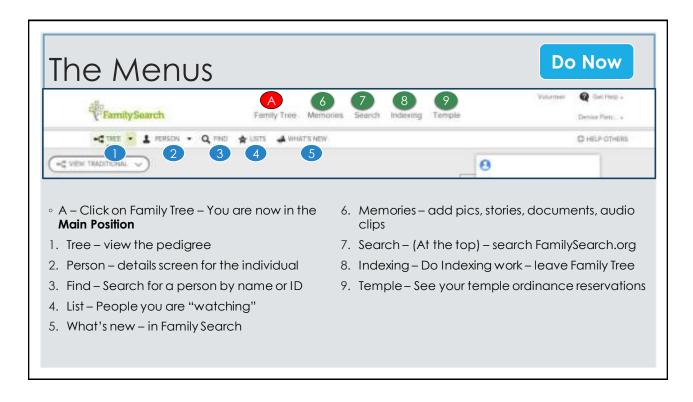

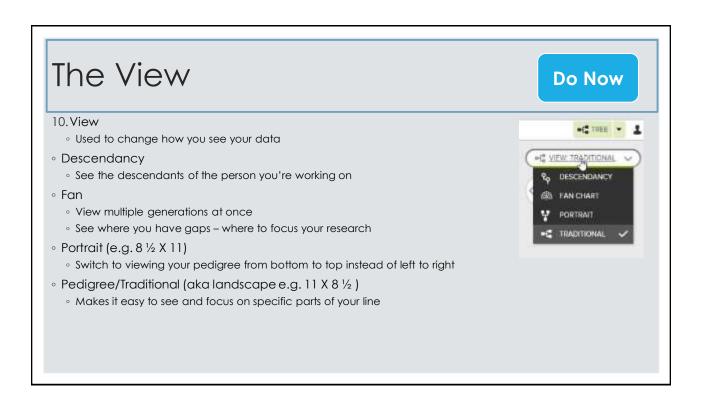

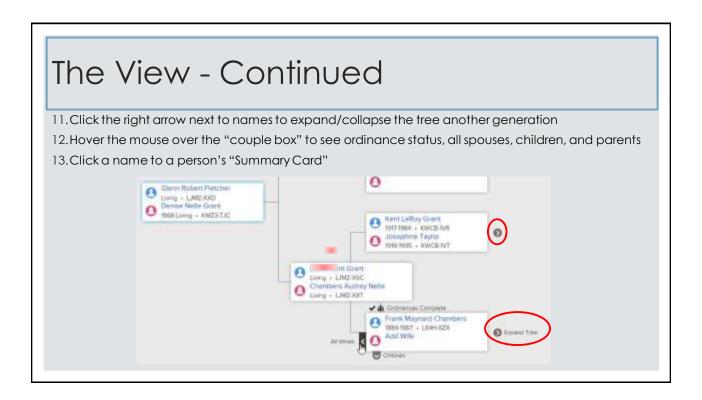

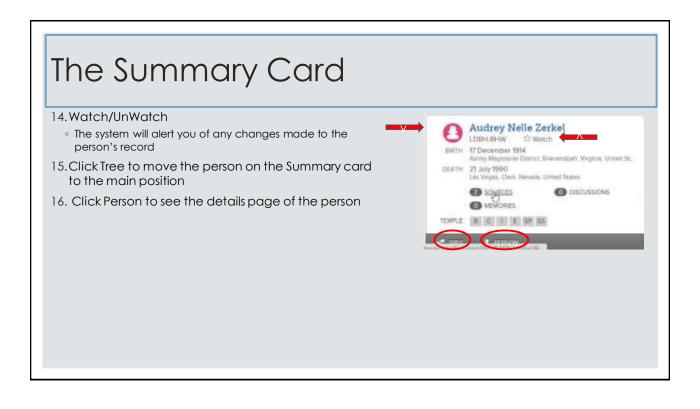

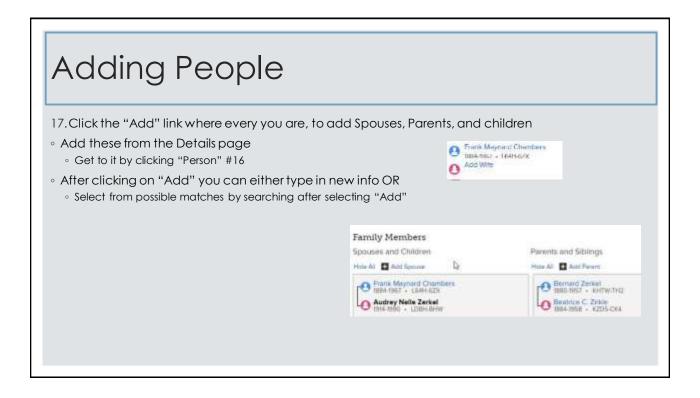

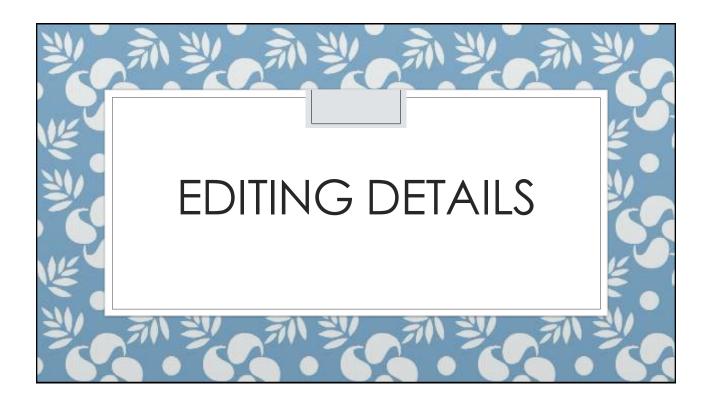

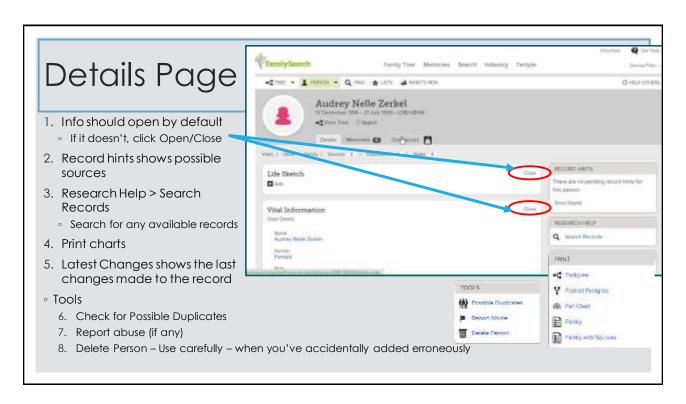

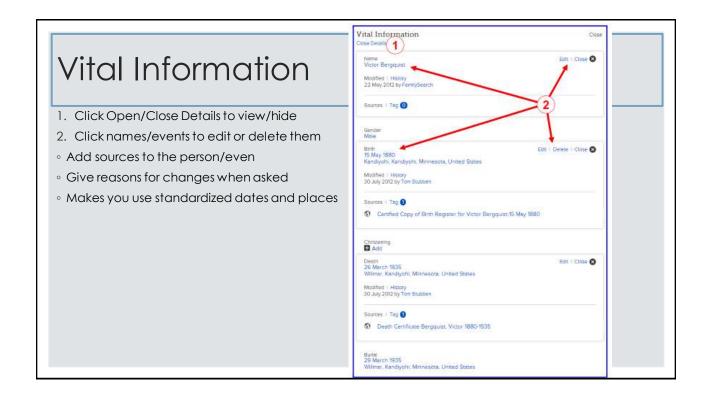

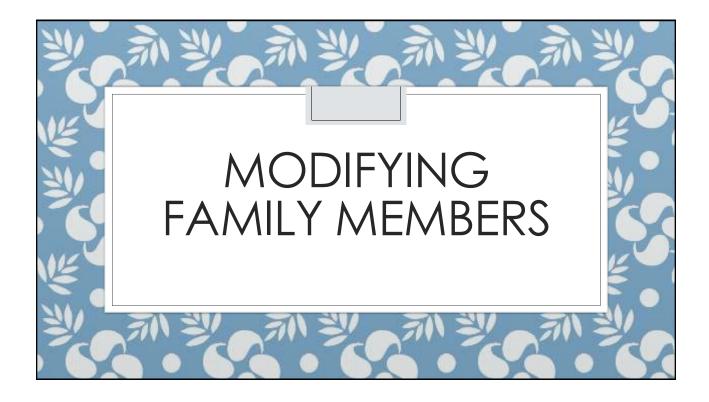

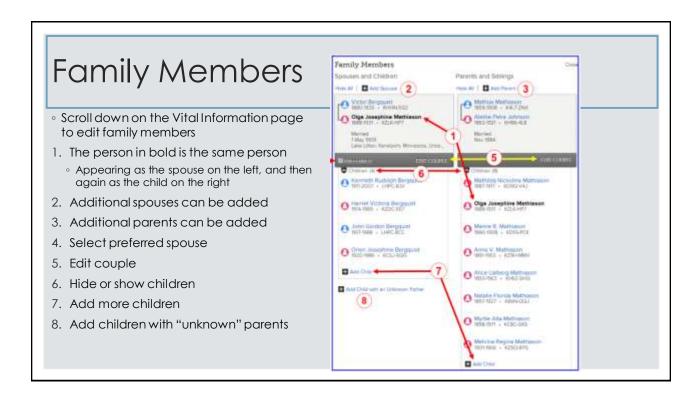

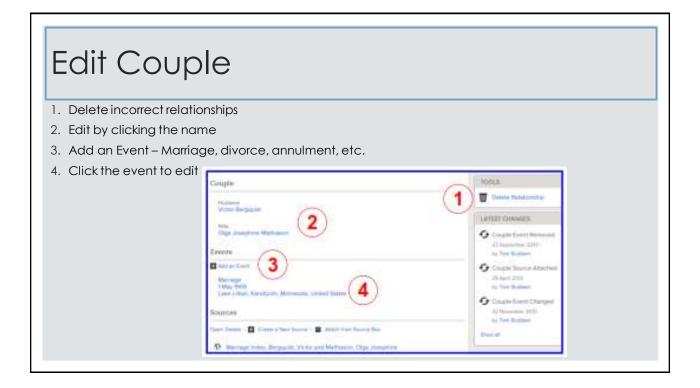

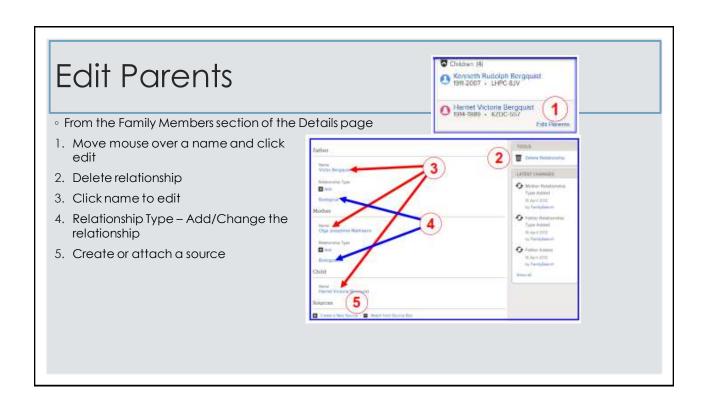

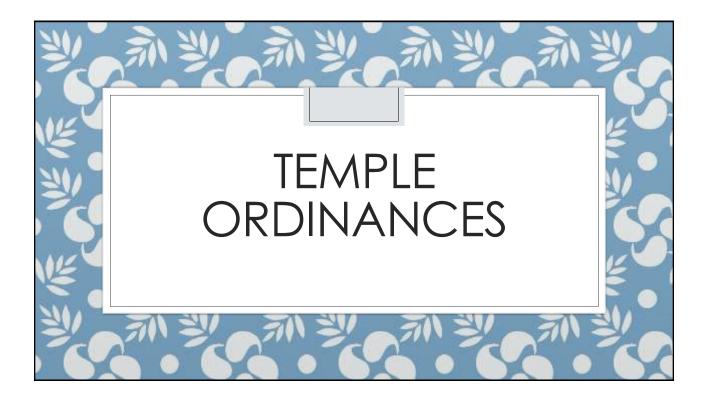

## Temple Ordinances

- Click Request Ordinances (green arrow) from the Tree view
- 2. Ordinances that need to be performed are listed
- 3. Click Expand for more details on the ordinances
- Click Request at the top, after selecting the ordinances

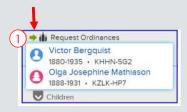

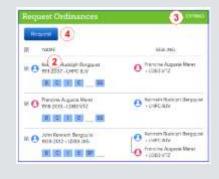

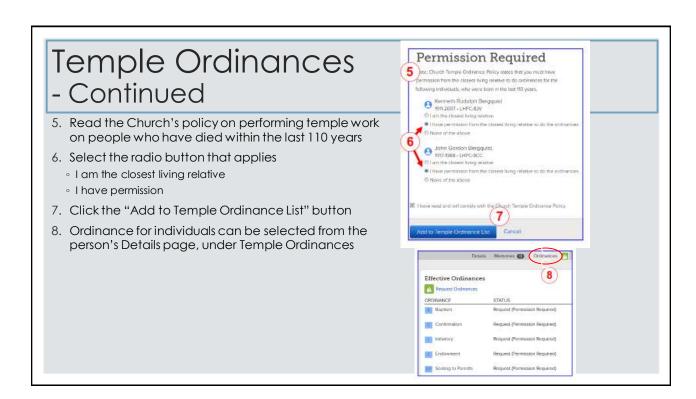

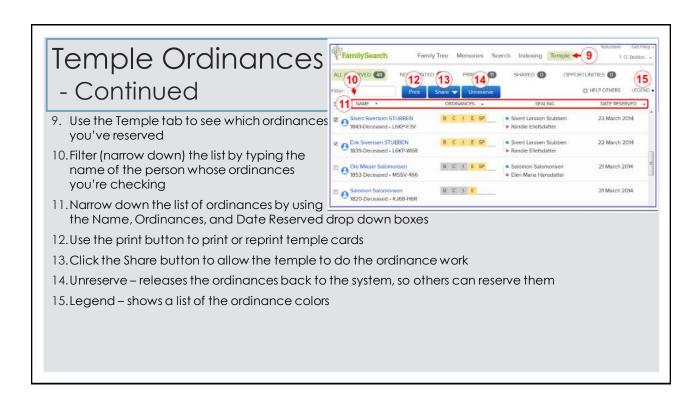